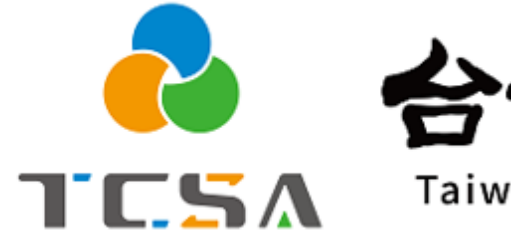

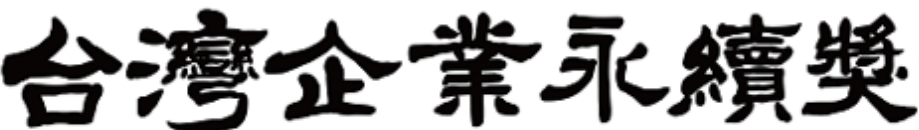

Taiwan Corporate Sustainability Awards

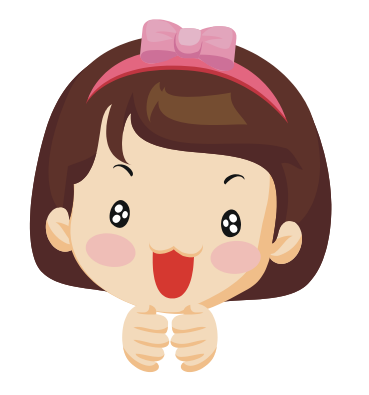

**報名系統小幫手**

**4. 繳費篇**

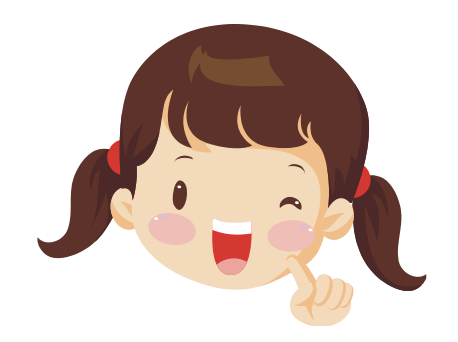

## **獎勵委員會簡介 編製 (2024.01.31更新)**

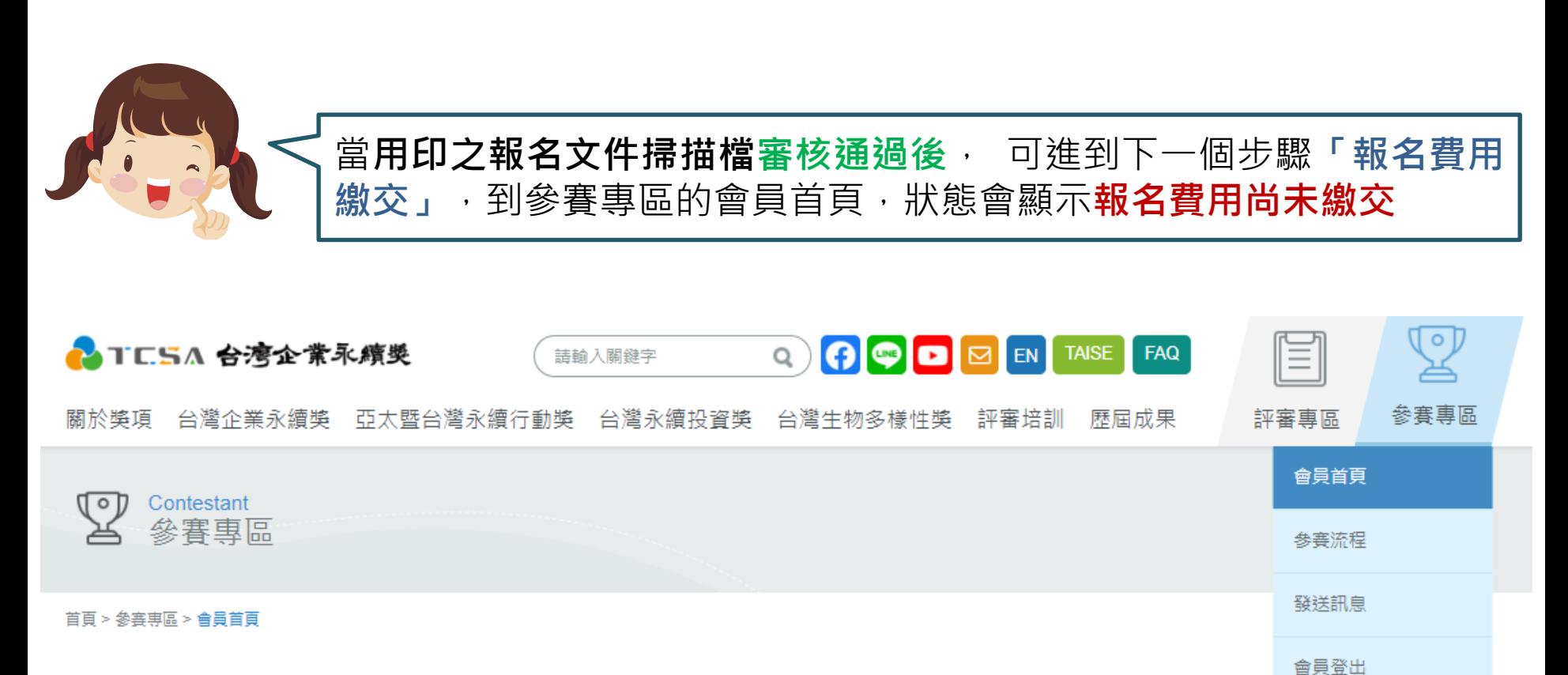

## 會員首頁

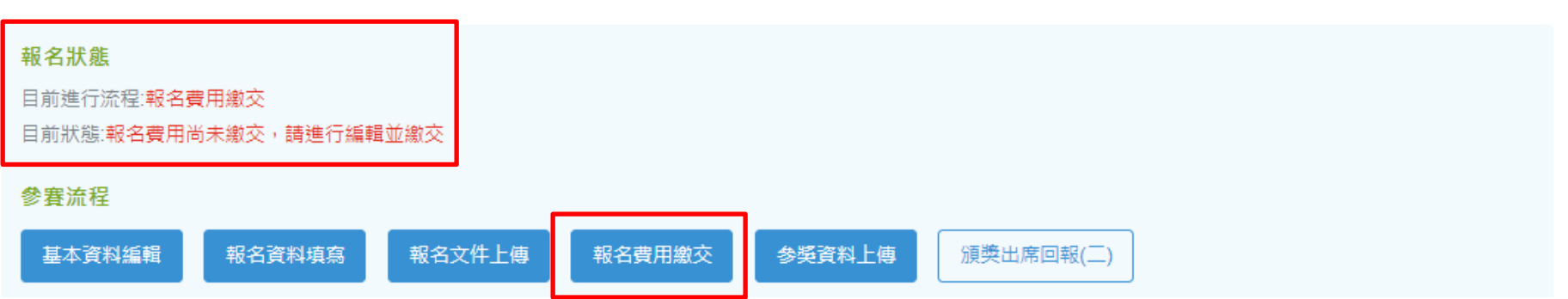

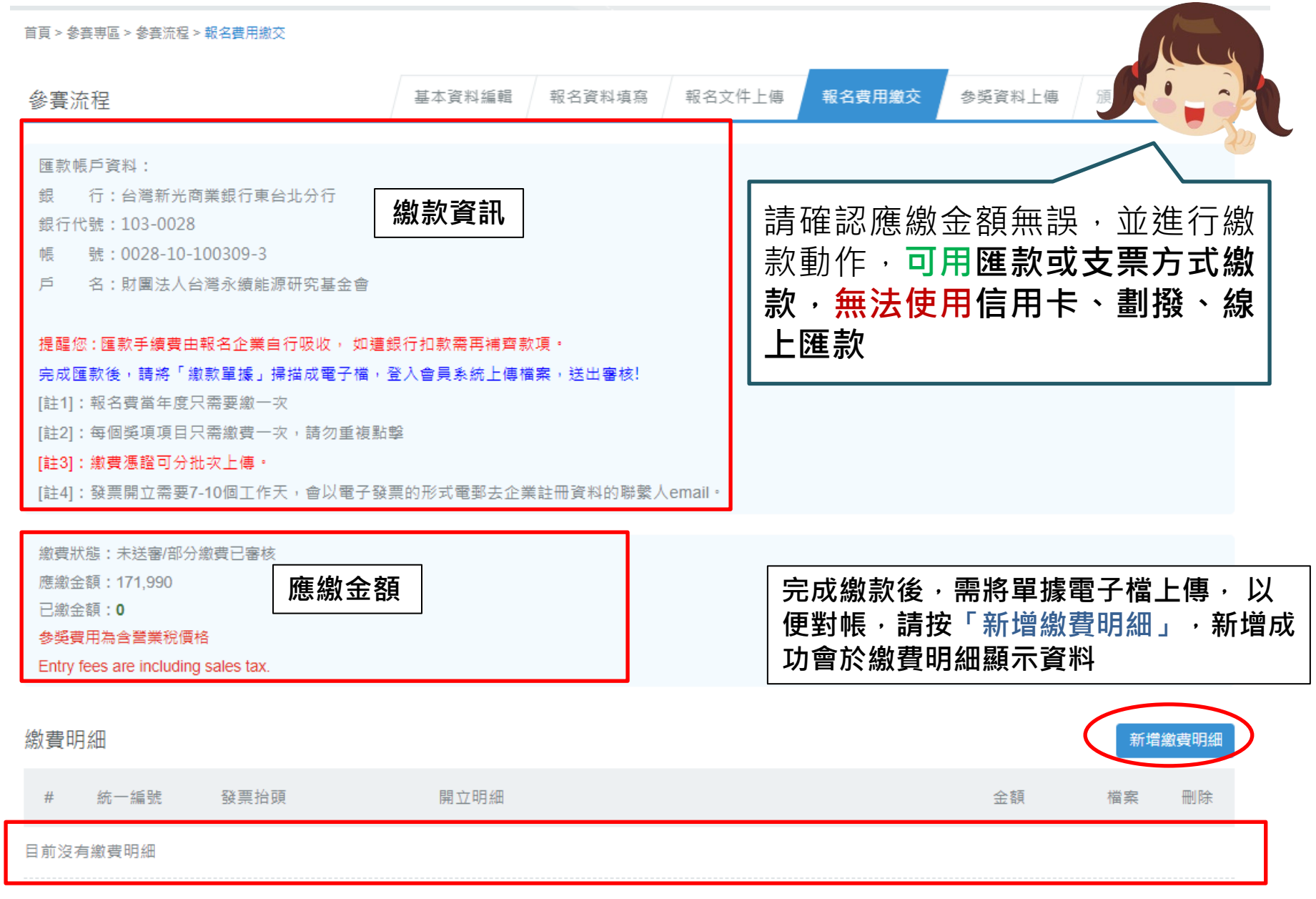

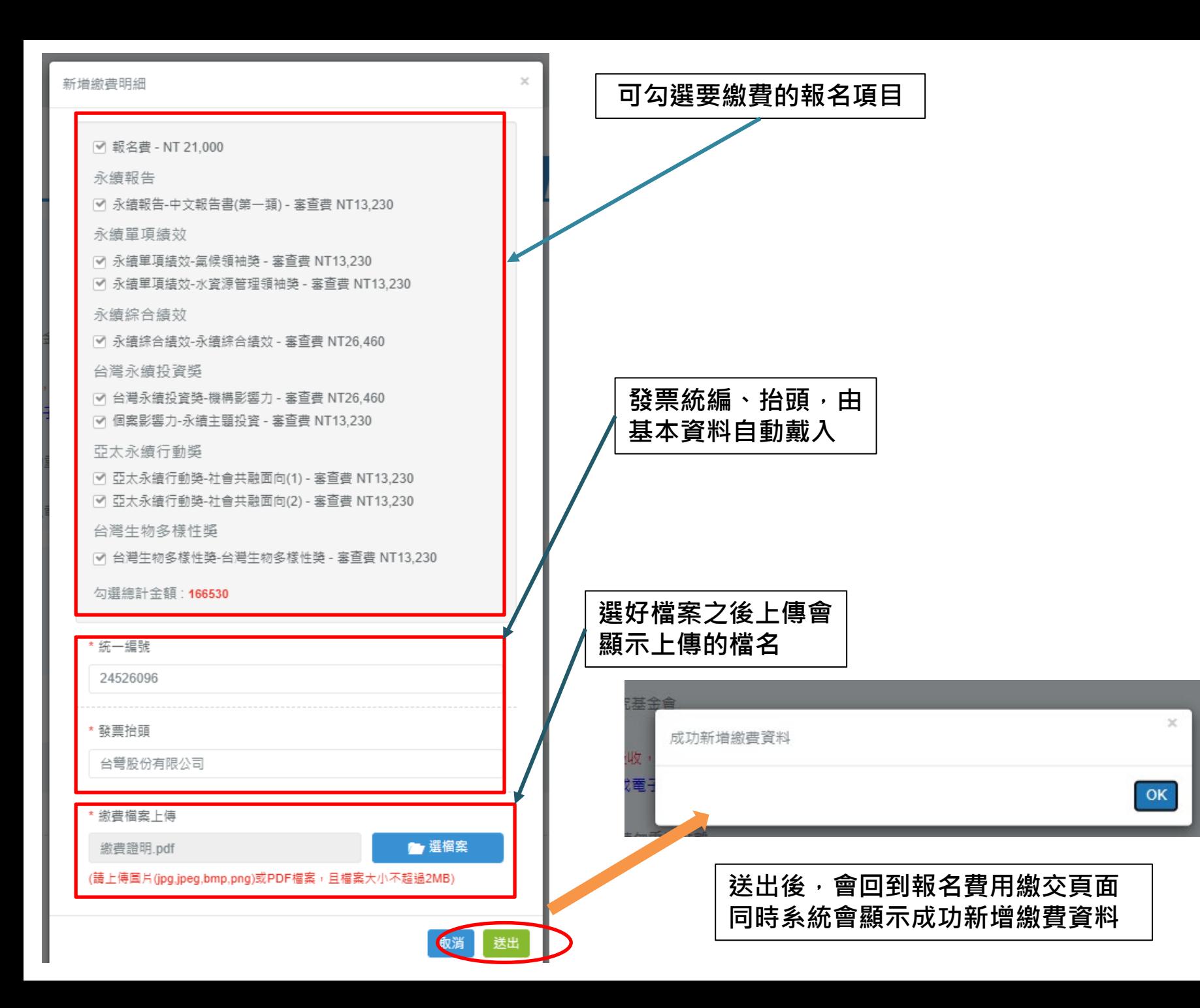

繳費狀態:未送審/部分繳費已審核

應繳金額: 171,990

已繳金額: 166,530

參獎費用為含營業稅價格

Entry fees are including sales tax.

## 顯示目前的繳費狀態及已繳金額

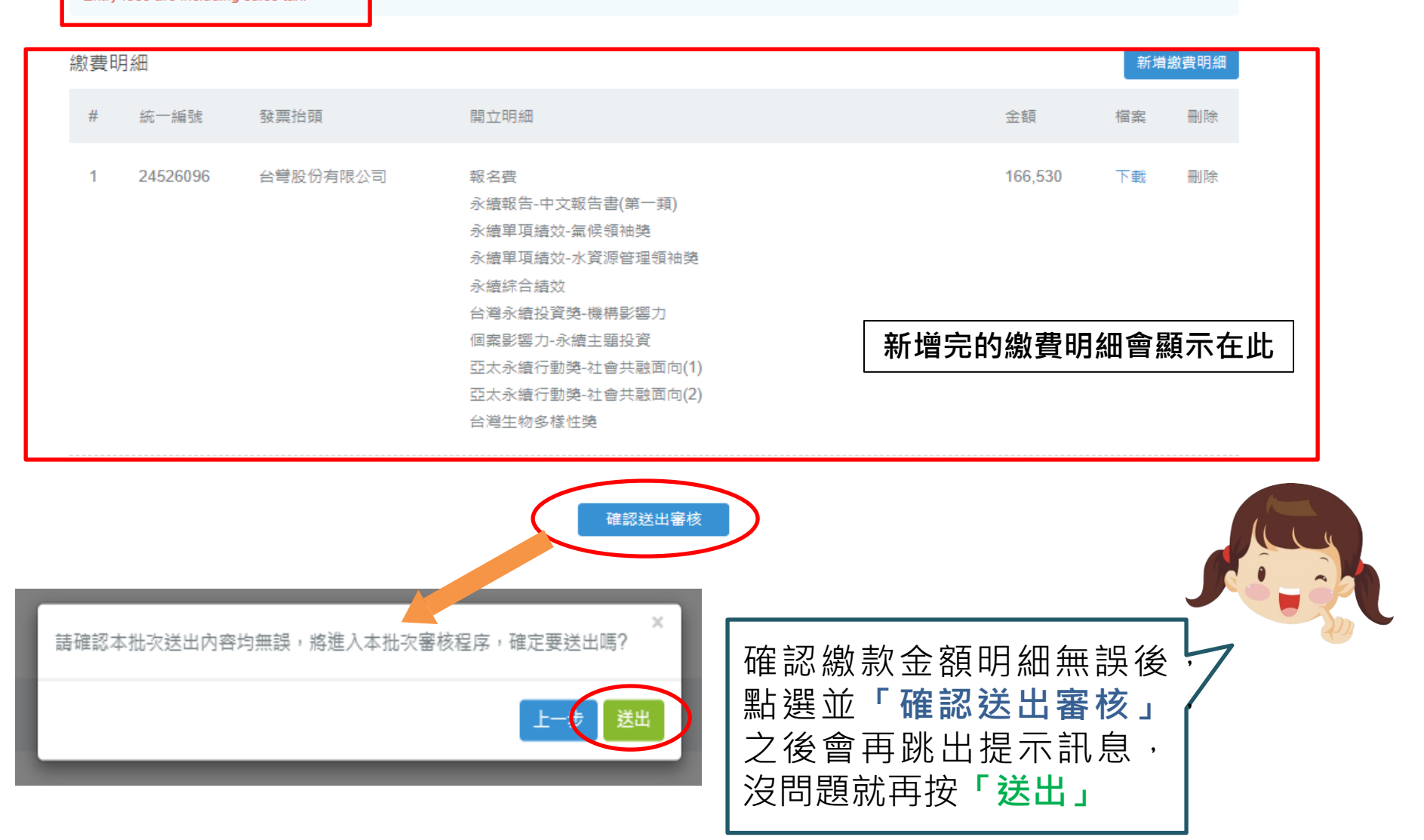

## 首頁 > 參賽專區 > 參賽流程 > 報名費用繳交

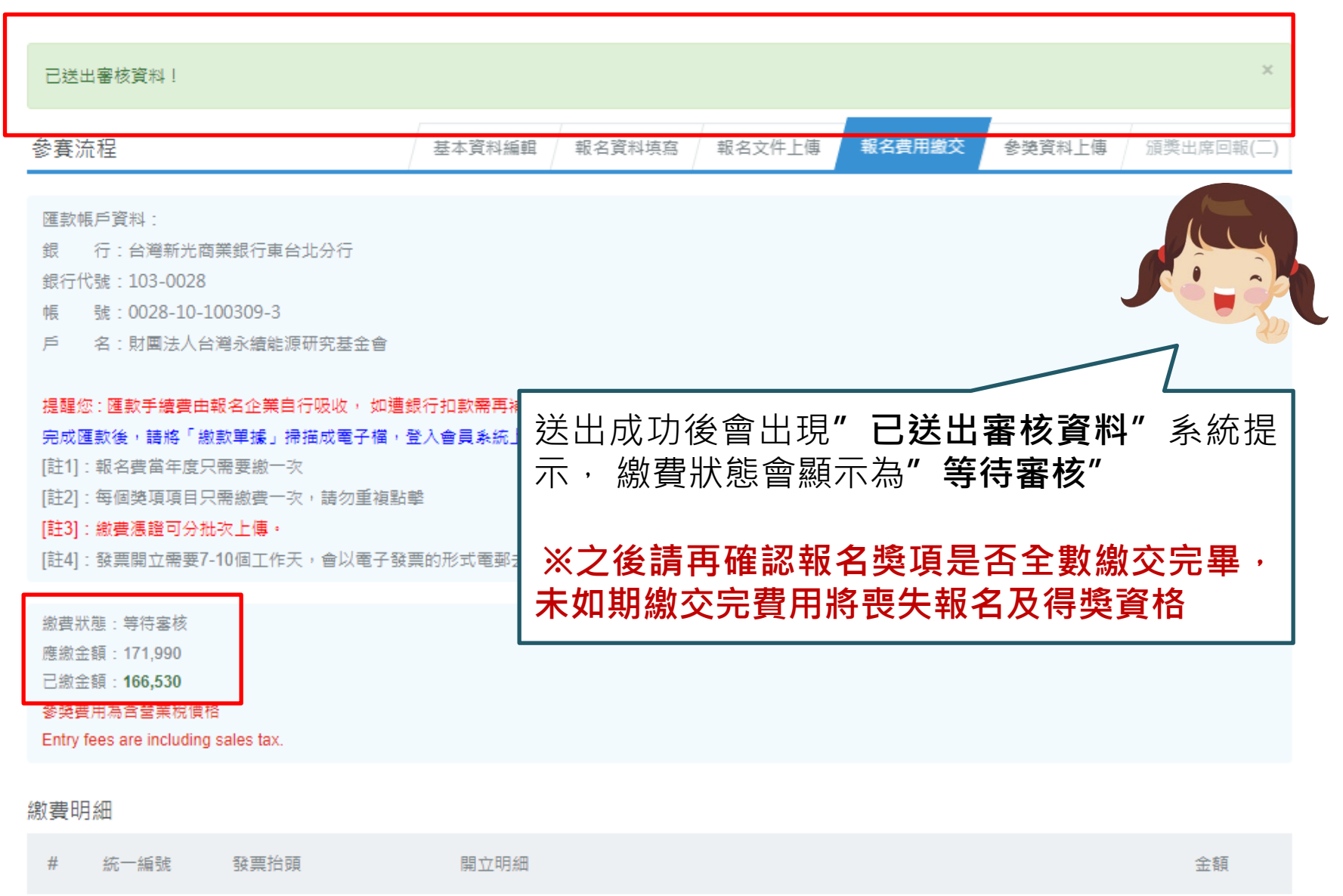

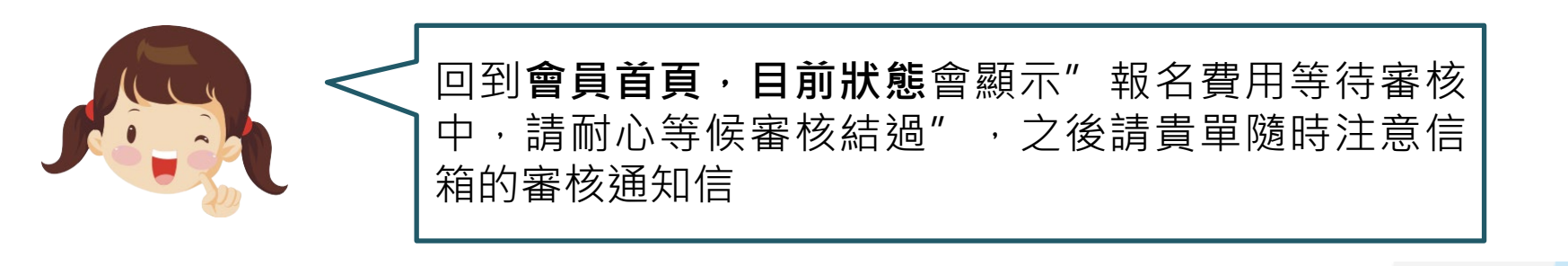

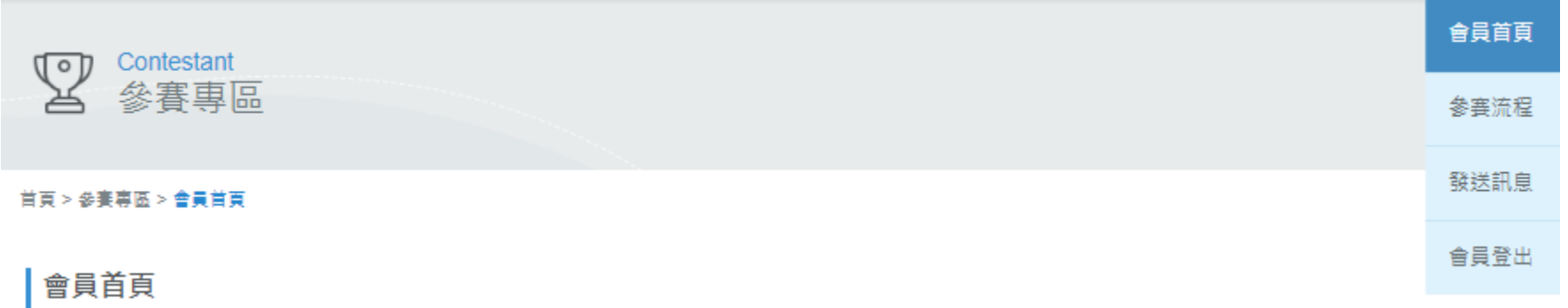

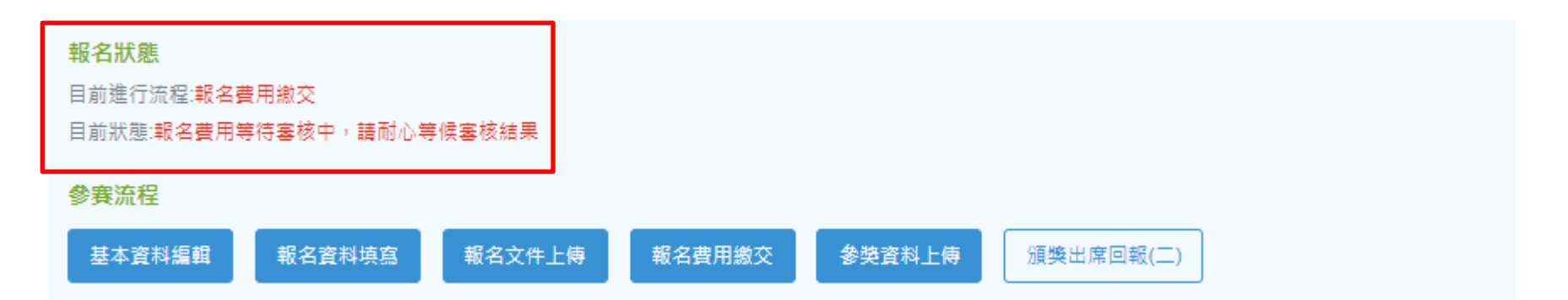

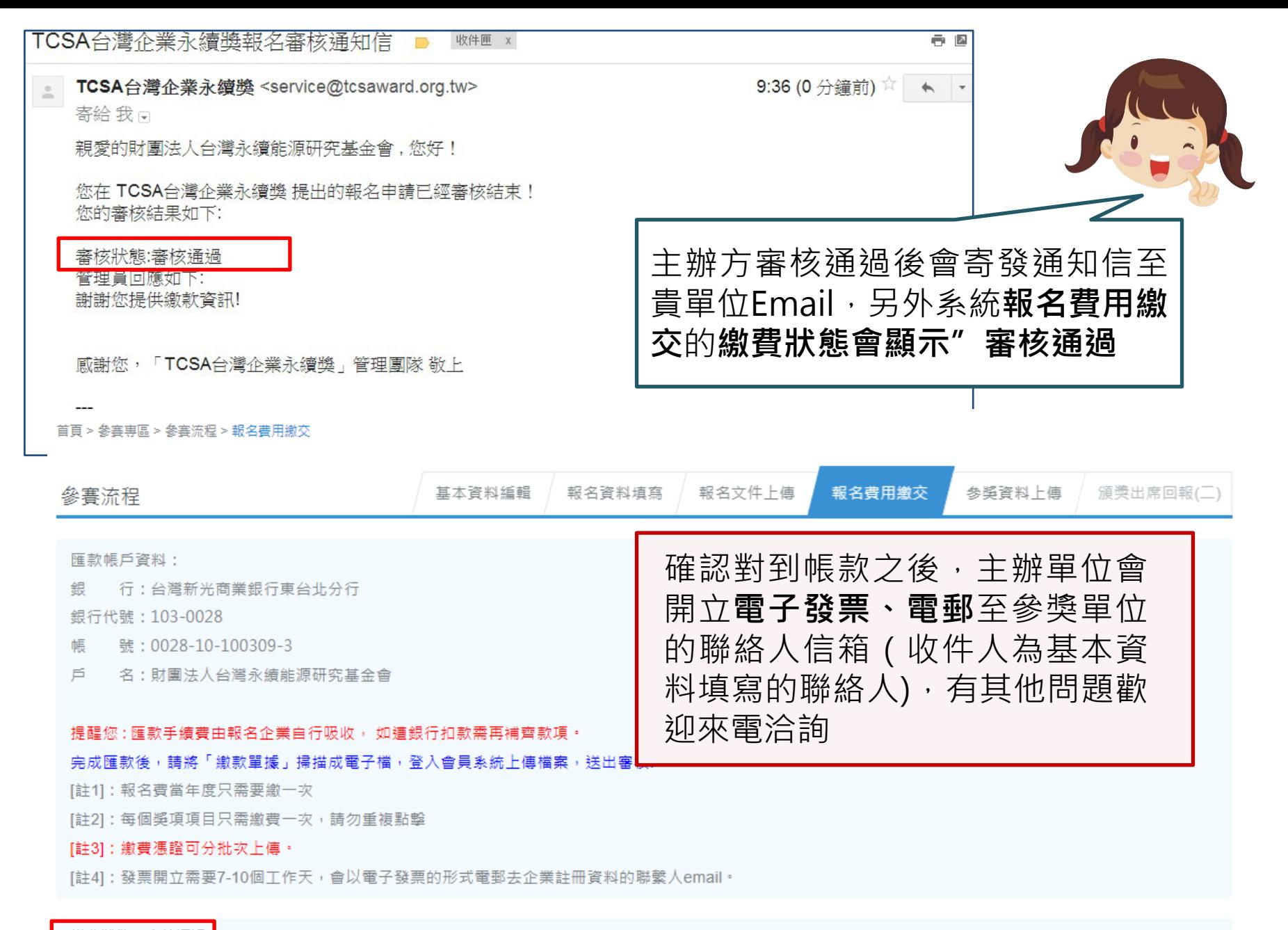

繳費狀態:審核通過

應繳金額: 171.990

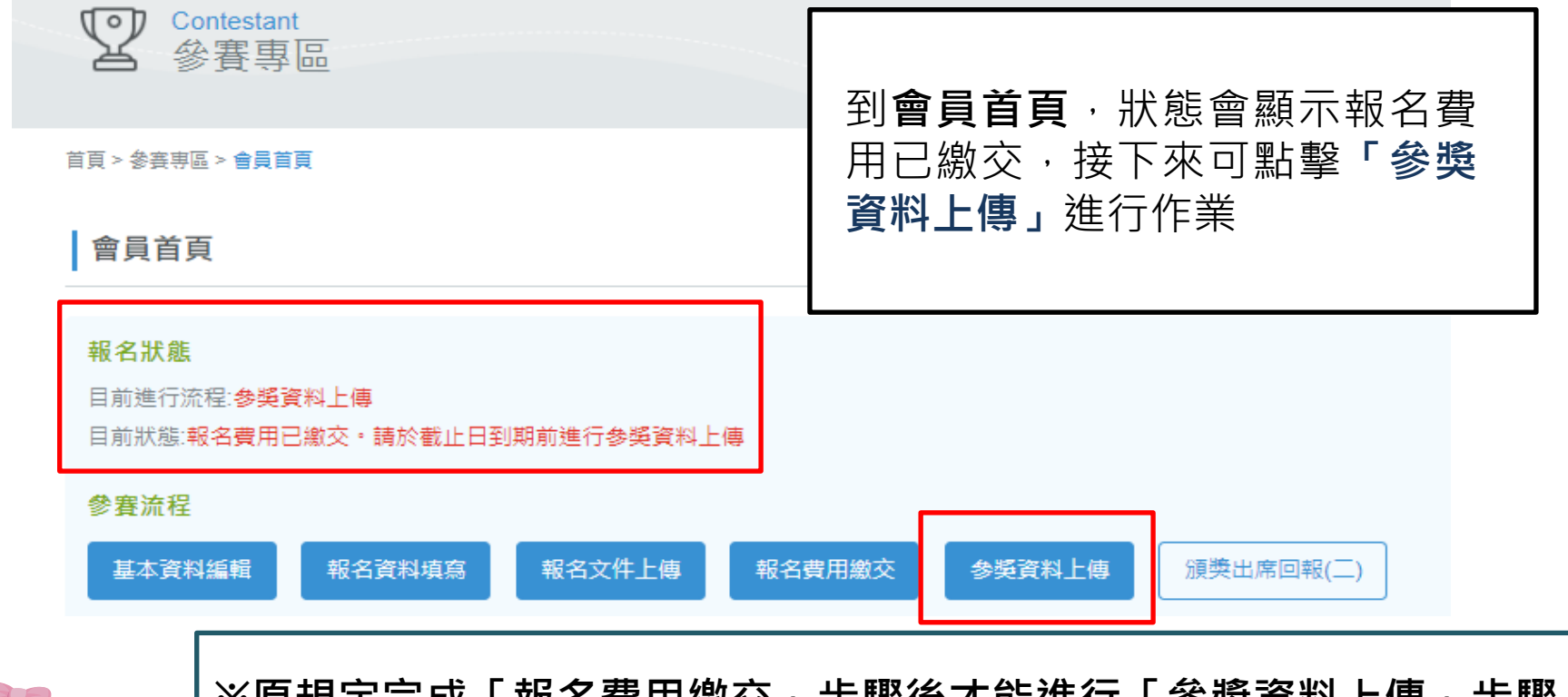

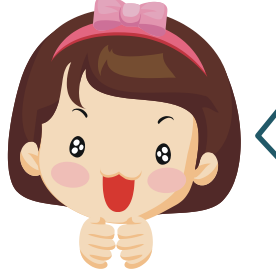

**※原規定完成「報名費用繳交」步驟後才能進行「參獎資料上傳」步驟 (主要為確認各企業最後參獎獎項,避免出入),但由於各單位請款作 業時間不一,特於2015年開放「報名費用繳交」及「參獎資料上傳」 兩個步驟可同時進行,以上兩個步驟須於繳件時間截止前完成, 才算 是完成本獎的參獎作業喔! (若請款作業會超過繳件截止日,請先發信通知主辦方申請延後,但事 後仍未如期繳完相關費用及文件,主辦方有權取消報名及得獎資格)**